## **Digital Literacy—A2 & A3 April 20, 2020—NTI A Day #6**

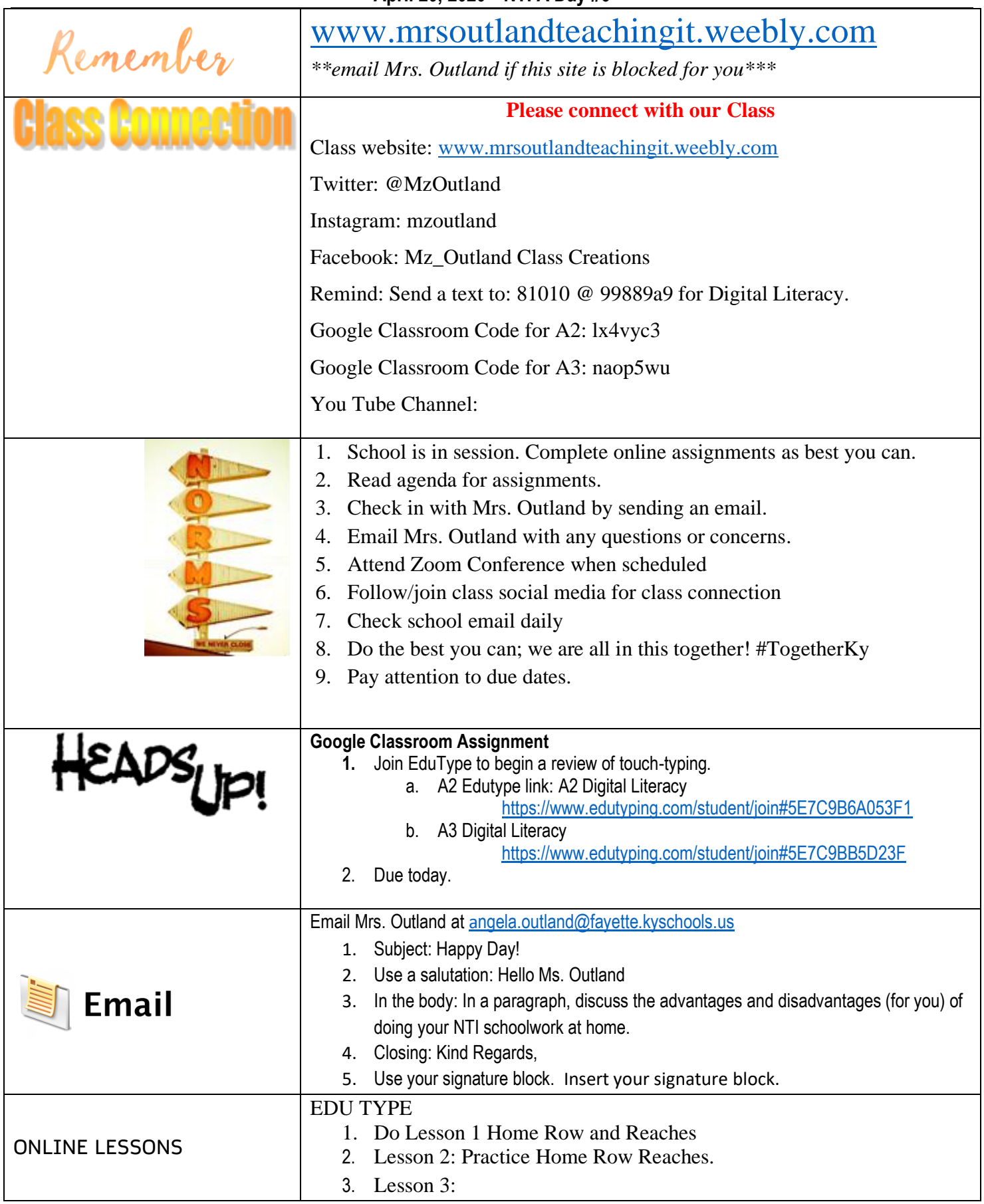

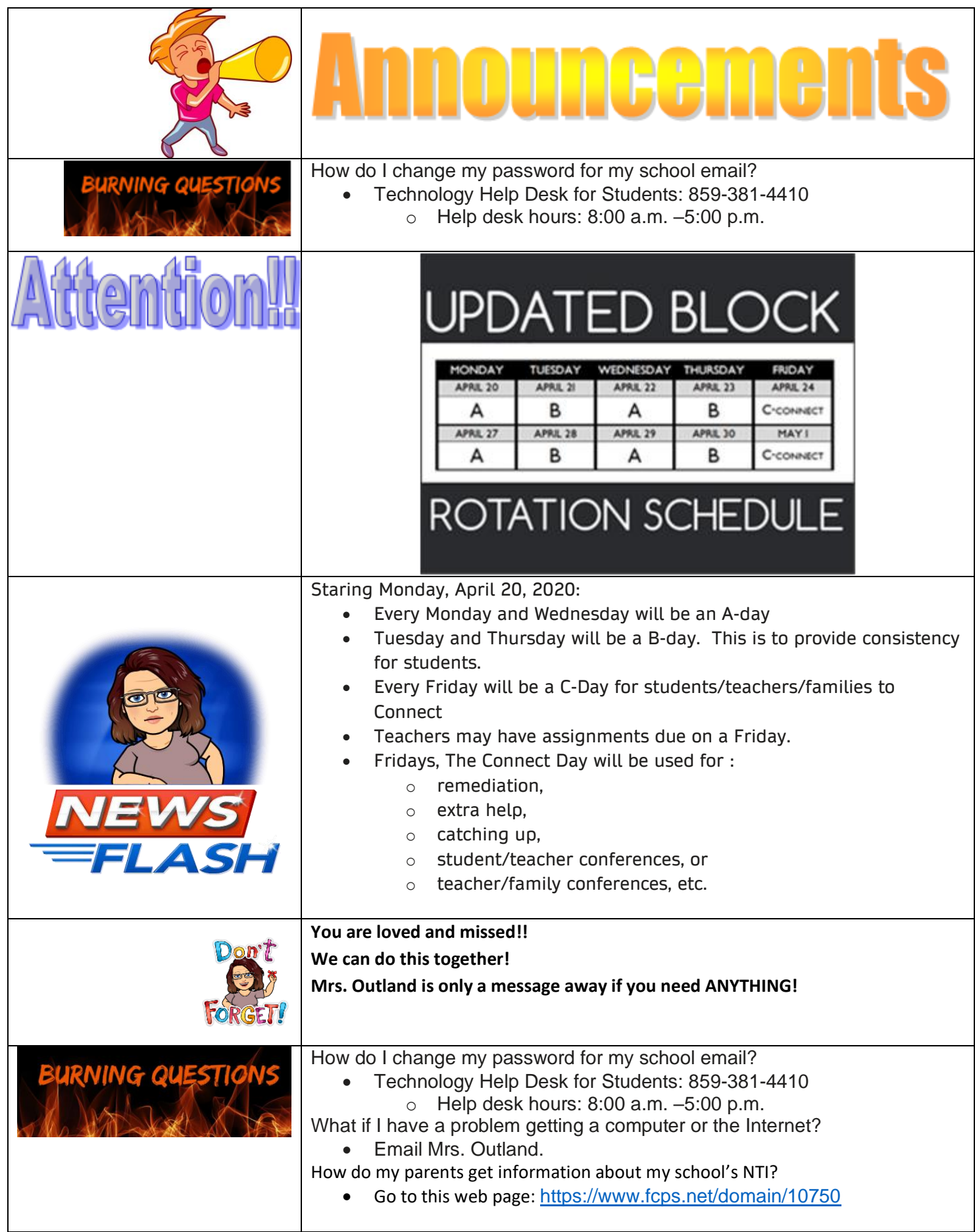